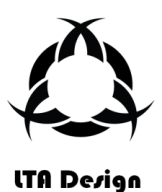

**LTA Design – Przemysław Tomków**

Wielicka 16, 44-103 Gliwice NIP 8821977651 REGON 243312441

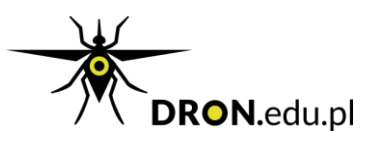

## **ZAPYTANIE O WYCENĘ**

Wybierz rodzaj usługi – zaznacz odpowiednią kratkę:

Usługi wykonywane kamerami/aparatami

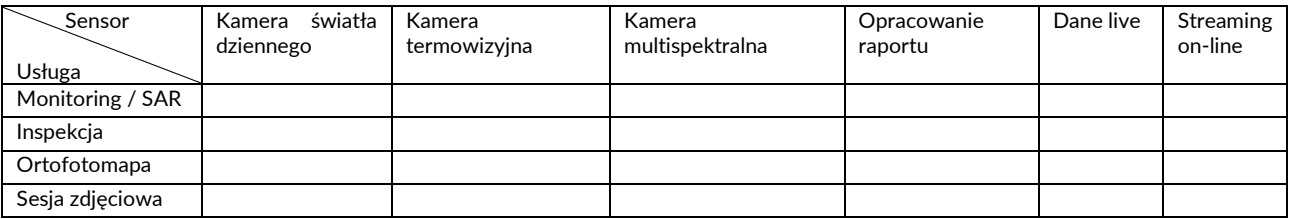

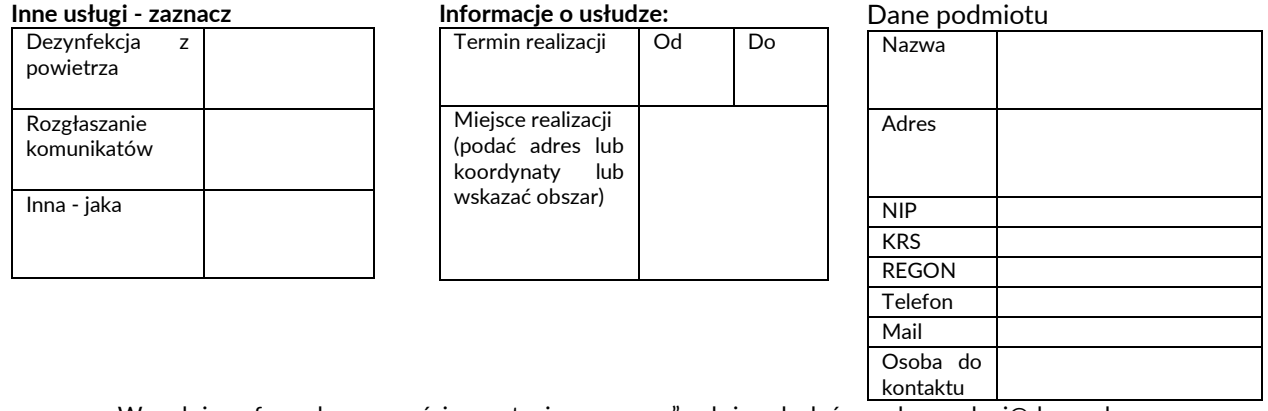

Wypełniony formularz w części "zapytanie o wycenę" należy odesłać na adres: uslugi@dronpol.com

## **WYCENA USŁUGI**

Oferujemy Państwu wykonanie usługi za kwotę brutto ……………………….. – słownie …………………………………….. (stawka VAT 23%/8%/0%/zw), wartość VAT …………………… - słownie……………………………………….

Do oferty załączono warunki realizacji usługi: TAK/NIE

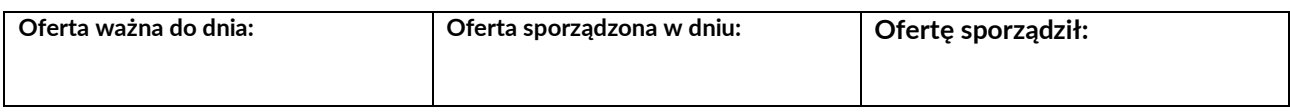

## **ZAMÓWIENIE**

Zamawiam realizację usługi zgodnie z powyższą wyceną.

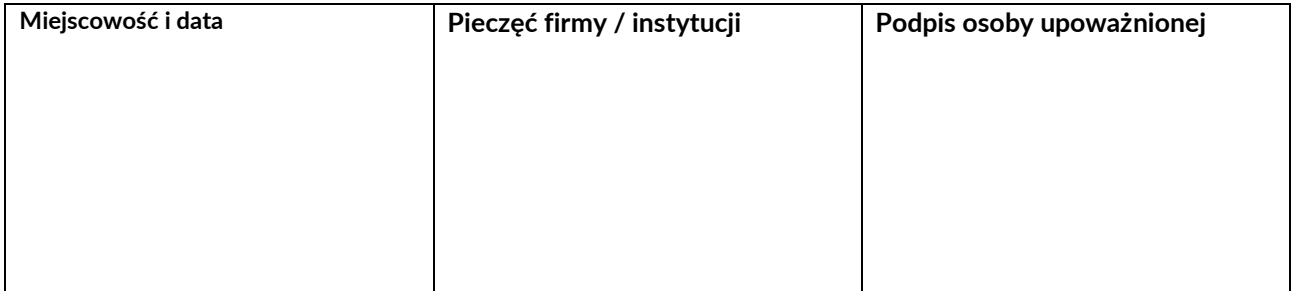